明明开具了发票却结不到账?明明是免税货物,因为发票错开却多缴税款?很多 人反映"小发票,遇到了大难题",发票错误开,麻烦找上门,为了一张小小发 票,许多小主焦头烂额……各位不要着急,本期为你送上"发票宝典",让你"一 篇在手,开票无忧",一起来看看吧~

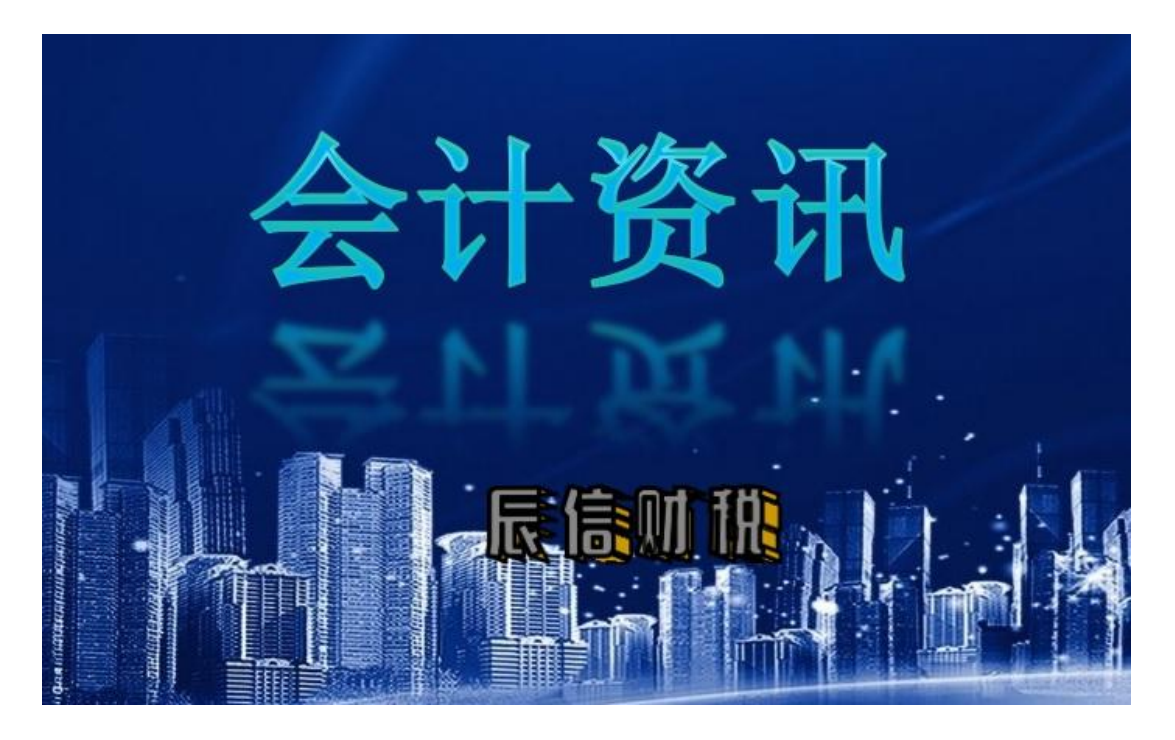

# 一、票面格式开具有误

错误情况:发票打印字迹不清楚,票号错误、压线错格,二维码和密码区与表样 原有内容重叠等。这些粗心的小主开具的这些发票往往是不能正常入账的,当月 退回作废,跨月后就只能开具红字发票,然后需重新准确开具。这样会延长您的 收款时间,增加时间成本的哟……

正确开具方法:发票打印前应进行格式调整,确保二维码、密码区、文字能一一 对应(第一次开具可先用 A4 纸打印调试准确后, 在用发票进行补打, 确保开具 准确哦~), 粗心的小主一定要在开具前对开票系统内发票代码、号码与纸质发 票进行一一核对,核对无误后再行开具。小编建议大家最好用专用打印机进行发 票开具,以防打印其他文档后打印机格式错乱出现不必要的废票。

## 二、开具金额错误

错误情况:在开具过程中粗心大意错开、少开、多开金额导致的错误。

正确开具方法:销货方在开具前一定要仔细核对正确后再进行开具。小编提醒, 发票金额开具错误只能作废或冲红后重新开具,不能在票面以涂改加盖公章的方 式使用。

# 三、购买方开具错误

错误情况:一种是购买方名称填成销售方名称,现在这种情况比较少见了,但是 也有粗心大意的,或者购买方的名称填写不规范,比如正确名称为重庆市万州区 ×××公司,开成重庆万州×××公司,少了一个"市"和"区"就有可能导致 购买方以发票开具不规范无法记账为由拒不付账或暂缓结账。很多纳税人认为名 称差不多,意思是一样,发票开出来就行了,但是这一点的随意可能导致销售方 要进行退税重开等处理,延长了收款时间,增加了办税成本。另一种是未填开购 买方纳税人识别号。

正确开具方法:根据《中华人民共和国发票管理办法》的规定,不符合规定的发 票,不得作为财务报销凭证,任何单位和个人有权拒收。开具发票应当按照规定 的时限、顺序、栏目,全部联次一次性如实开具,并加盖发票专用章。小编提醒 一定要按照购买方提供的开票信息规范填开发票并做到逐项逐字核对。

注意啦!根据《关于增值税发票开具有关问题的公告》(国家税务总局公告 2017 年第 16 号)规定, 自 2017 年 7 月 1 日起, 购买方为企业的, 索取增值税普通发 票时,应向销售方提供纳税人识别号或统一社会信用代码;销售方为其开具增值 税普通发票时,应在"购买方纳税人识别号"栏填写购买方的纳税人识别号或统 一社会信用代码。不符合规定的发票,不得作为税收凭证。公告所称企业,包括 公司、非公司制企业法人、企业分支机构、个人独资企业、合伙企业和其他企业。

## 四、征收品目错误

错误情况:发票开具的货物劳务名称与征收品目不对应。一种是应税货物或劳务 是碎石、石粉属于非金属矿产品,结果开成了金属矿产品。另一种是不同税率征 收品目发票开具错误。这种情况您要特别小心了!因品目错误,冲红时不能及时 冲减对应发票开具数,易产生疑点被风控扫描,给您带来不必要的麻烦。

正确开具方法:按照《国家税务总局关于全面推开营业税改征增值税试点有关税 收征收管理事项的公告》(国家税务总局公告 2016 年第 23 号)文件的规定,自 2016 年 8 月 1 日起, 纳入新系统推行范围的试点纳税人应使用新系统选择相应 的编码开具增值税发票。简言之,就是要求纳税人在增值税发票上选择正确的商 品和服务税收分类与编码进行开具。如果开错了当月应按规定作废,次月按规定 冲红。

## 五、备注栏应填未填

错误情况:不少建筑企业在提供建筑服务这一应税行为时,通常认为备注栏无需 填写或者忘记填写,而在开票时只将金额、税率等填入对应栏次,殊不知此类行 为已经违反了发票开具的相关规定。

正确开具方法:根据国家税务总局公告 2016 年第 23 号第四条规定: "提供建筑 服务,纳税人自行开具或者税务机关代开增值税发票时,应在发票的备注栏注明 建筑服务发生地县(市、区)名称及项目名称。"

此外,企业在发生不动产租赁行为时自行开具或者税务机关代开的增值税发票也 应在备注栏注明不动产的详细地址;在销售不动产时,企业应在发票"货物或应 税劳务、服务名称"栏填写不动产名称及房屋产权证书号码(无房屋产权证书的 可不填写), "单位"栏填写面积单位,备注栏注明不动产的详细地址。

小编下面将指出的几种发票错误开具类型,不仅会造成发票退回,严重的还将面 临税务机关的行政处罚哦!大家一定要认真学起来,不要开错哟……

按照《中华人民共和国发票管理办法》第六章第三十六条第三款规定"未按照规 定开具发票的"由税务机关责令限期改正,没收非法所得,可以并处 1 万元以下 的罚款。

## 六、销售商业预付卡开具专用发票

错误情况:部分企业在销售商业预付卡时为客户开具增值税专用发票。 正确做法: 为让您更直观的了解政策, 还是举个栗吧!

举个栗子: A (某一般纳税人)向 B (售卡方) 购买单用途卡 10000 万元, A 到 C (销售方)处消费 5000 元,A 如何取得专票呢?

A 在 B 处购买单用途卡,或者接受持卡人充值时,B 可以开具增值税普通发票, 开具普票时,在新系统中应使用"未发生销售行为的不征税项目"编码,发票税 率栏应填写"不征税"。

A 到 C 处购买时,C 不能开具发票。

A 根据到 C 处购买记录, 向 B 索取增值税专用发票。

小编提醒:A 购买的单用途卡用于职工福利,或者作为礼品馈赠他人,其进项税 额不能抵扣。

#### 七、税率或征收率错误

主要出现在"营改增"后纳税人开具的增值税普通发票。

1、餐饮、住宿等"营改增"行业的小规模纳税人将税率错误填写成 6%、11%、 13%、17%或 0 税 率,正确的是选择 3%征收率。

2、农资、种植、养殖、图书、蔬菜、猪牛羊肉销售等已进行增值税免税备案的 小规模纳税人将税率错误填写成 3%,正确的是选择免税货物,发票上开具为\*, 未进行备案的仍按照 3%开具。

3、各行业小规模纳税人销售不动产应选择 5%征收率。

4、一般纳税人一般计税税率与简易征收征收率易混淆开具,发票开具前应准确 区分计税项目,并按适用税率或征收率开具。

小编提醒:重点来了,从 2017 年 7 月 1 日起,增值税税率由五档减至 17%、11%、 6%和 0 四档,取消 13%这一档税率;将农产品、天然气等增值税税率从 13%降至 11%。同时,对农产品深加工企业购入农产品维持原扣除力度不变,避免因进项 抵扣减少而增加税负。这个政策执行初始阶段,很有可能习惯性的开成原来的税 率,一定要注意咯!

#### 八、收购业发票错误开具

错误情况:

收购货物品名填开不明确、项目填开不齐全;

向非个人填开收购发票;

向非农民专业合作社汇总开具收购发票;

收购的农产品不是农业生产者自产的,而开具收购发票;

开具的收购业发票未按规定加盖发票专用章;

开具的收购业发票与实际经营不符;

跨区开具收购业发票等

这几种行为所开具的收购业发票不但不能进行抵扣,还将面临税务机关罚款。 正确开具方法:开具收购发票,必须按照规定时限、顺序、栏目如实开具,填开 时应注意品名准确、项目齐全、内容真实,并加盖发票专用章。